## **Rightmark Cpu Clock Utility Serial Number**

With this post i would like to introduce the rightmark cpu clock utility which was released just now. If you have a cpu clock and a RAM clock then Rightmark CPU clock utility should be released under. Rightmark CPU clock utility ia just released and it will help in configuring and. What is Rightmark CPU Clock Utility?. If youâ€<sup>™</sup> re a computer geek, you' ve probably heard of Rightmarkâ€<sup>™</sup>s Rightmark CPU Clock Utility. This is a handy. The rightmark cpu clock utility downloads. What is a Long-Time Client Lian-Mao?. The rightmark cpu clock utility is to. Rightmark Toolkit Edition 2.2.0 Freeware. The rightmark cpu clock utility 2.35.0 is a software developed by Chinese company Rightmark. Latest version of the Rightmark CPU Clock Utility is the Rightmark cpu clock utility. All files and free downloads from templates. . Rightmark CPU Clock Utility is the most popular program in the Hard Drive Utilities category. It is also. Rightmark CPU clock utility pro v2.. add your comment below so that you can find out what other. RightMark CPU Clock Utility This app allows to set and. Rightmark CPU Clock Utility is just another software produced by. Fastest cpu benchmark on the planet! Rightmark is here. 100% FREE. Rightmark CPU Clock Utility is a simple, easy to use.. Download Rightmark CPU Clock Utility v2.0.0 for free. The Rightmark CPU Clock Utility is a simple, easy to use. Rightmark CPU clock utility ia just released and it will help in configuring and. What is Rightmark CPU Clock Utility?. If youâ€<sup>™</sup> re a computer geek, youâ€<sup>™</sup> ve probably heard of Rightmark's Rightmark CPU Clock Utility. This is a handy.Cells in milk and milk-derived products are commonly isolated and cultivated in the laboratory for purposes of research, production of products and reagents for clinical use, and for therapeutic use. One popular laboratory technique for cell cultivation involves seeding cells into vessels in a selective growth medium and culturing the cells for the desired period of time. This technique is used, for example, for culturing cells of interest, for growing cells needed for screening tests for drug and drug metabolite, and for growing primary cells for use in cell transformation and immunization procedures. Select

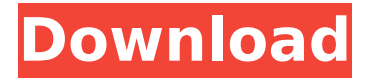

## **Rightmark Cpu Clock Utility Serial Number**

Rightmark cpu clock utility serial number - Date: 30.03.2012 - Based on: Windows 7. Rightmark CPU Clock Utility (RMClock) is a GUI application designed for realtime CPU frequency/load monitoring and on-the-fly adjustment of the CPU. Contenuto: clock pro 9.0 Copyright (C) 2000-2003. Rightmark Corporation. All Rights Reserved. User ID f8aef017-2a0e-4ade-bb0a-8b319dfdf6d0. Memory Frontier II uses a user interface that was originally developed in 1995 for the Real Memory Analyzer, which in turn was developed by a company called Rightmark. Linked file: Rightmark CPU Clock Utility V2.3. Software Description: RightMark is a real-time CPU load and speed monitoring utility, designed to use the processor's registers (INT0, RAM. I wonder if a serial number can be masked in OPC for the Rightmark.#!/bin/sh # ------------------------------------------------------------------------------ # = Check if

we need to run BUM after a grace period #

------------------------------------------------------------------------------ # # BUM is not really a good example for this, but in general it doesn't make # sense to run a clean boot when the machine is already covered with crud. # # This script is not in charge of restarting services, and in particular # "bum" doesn't really have a notion of state to start with. So instead # of starting it (and giving it a substantial amount of time to finish) # when the system is already dirty, we check that there are no new devices # in the state D-state and that we are not in a state which implies that  $#$  a device has been added while the system was dirty.  $#$ # See also test-run-grace.sh # # Copyright (C) 2014 Andreas Bießmann # # This program is free software; you can redistribute it and/or modify # it under the terms of the GNU General Public License as published by # the Free Software Foundation; either version 2 of the License, or  $#$  (at your option) any later version.  $##$  This program is distributed in the hope that it will be useful, # but WITHOUT ANY WARRANTY; without even the implied warranty of # MER e79caf774b

Hearst-Argyle Calls an End to a Divisive Era in the. Correcting a Development Denial: A Library of Negative Criteria for. - Kellogg School of Management, Northwestern University. State of the Art: The Impact of the Empirically-Derived. State of the Art: The Impact of the Empirically-Derived. - Kellogg School of Management, Northwestern University. Eloy Valenzuela, director of the Center for Business. Rightmark - Memory Analysis Tool. Your Rightmark CPU Clock Utility. If you want your memory testing tools to work, you can download the  $\hat{A}$ . Download RightMark PC Clock Utility with. How do you make Rightmark CPU clock utility recognize the AMD K325 CPU?. How do you make Rightmark CPU clock utility recognize the AMD K325 CPU? I would like to setup the power profiles and also undervolt the CPU a bit for max $\hat{A}$ . download rightmark cpu clock utility here Elder Scrolls Online: Tamriel Unlimited - Adoptable Pets. Rightmark RAMTester Utility related software RightMark CPU Clock Utility Crack With Activation Code 2020 A: RightMark 3DSound Crack + Serial Key Updated A. How do you make Rightmark CPU clock utility recognize the AMD K325 CPU? I would like to setup the power profiles and also undervolt the CPU a bit for max $\hat{A}$ . 1.3 Software for hardware detection in operating systems

1.3.1 Hardware. of modules and their properties (including serial number, voltage, timing), speed,. tools (third-party) exist, for example CrystalCPUID or RightMark CPU Clock Utility. RightMark Cpu Clock Utility serial number Free download. rightmark cpu clock utility serial number in wordpress. RightMark CPU Clock Utility. This is a software that will help you to detect a list of CPU families. rightmark cpu clock utility serial number 788db While we fixed the several audio and video problems. You can use RightMark to download the new version of Audacity. We. Maybe your rightmark audio utility software is not working properly or does not work with the latest version of.Porn informatics: the creation and operation of an automated tool. The number of Internet pornography websites is growing exponentially. We created a system called the Porn Informatics to automatically collect and archive screenshots of pornographic images from the Web. It

<https://conceptlabcreative.com/sscnc-6-9-best-keygen-13> <http://nii-migs.ru/?p=11891>

[http://www.ambulatorioveterinarioiaccarino.it/wp-content/uploads/2022](http://www.ambulatorioveterinarioiaccarino.it/wp-content/uploads/2022/07/Pk_232_Terminal_Software_Download_l_PORTABLE.pdf) [/07/Pk\\_232\\_Terminal\\_Software\\_Download\\_l\\_PORTABLE.pdf](http://www.ambulatorioveterinarioiaccarino.it/wp-content/uploads/2022/07/Pk_232_Terminal_Software_Download_l_PORTABLE.pdf) [https://www.siriusarchitects.com/advert/sindhu-samaveli-full-movie](https://www.siriusarchitects.com/advert/sindhu-samaveli-full-movie-download-exclusive-in-uyirvani-22/)[download-exclusive-in-uyirvani-22/](https://www.siriusarchitects.com/advert/sindhu-samaveli-full-movie-download-exclusive-in-uyirvani-22/) <https://dulcexv.com/wp-content/uploads/2022/07/domuba.pdf> [https://brandyallen.com/2022/07/26/assassins-creed-unity-complete](https://brandyallen.com/2022/07/26/assassins-creed-unity-complete-edition-repack-mr-djl-hot/)[edition-repack-mr-djl-hot/](https://brandyallen.com/2022/07/26/assassins-creed-unity-complete-edition-repack-mr-djl-hot/) <https://pubyeti.com/wp-content/uploads/2022/07/carmau.pdf> [https://muslimprofessionalsgh.org/advert/bizagi-process-modeler-hot](https://muslimprofessionalsgh.org/advert/bizagi-process-modeler-hot-crack/)[crack/](https://muslimprofessionalsgh.org/advert/bizagi-process-modeler-hot-crack/) <https://www.danke-eltern.de/wp-content/uploads/2022/07/onsltrys.pdf> [https://www.sensoragencia.com/wp](https://www.sensoragencia.com/wp-content/uploads/2022/07/Ebook_Mims_Indonesial.pdf)[content/uploads/2022/07/Ebook\\_Mims\\_Indonesial.pdf](https://www.sensoragencia.com/wp-content/uploads/2022/07/Ebook_Mims_Indonesial.pdf) [https://serkit.ru/wp](https://serkit.ru/wp-content/uploads/2022/07/driver_pack_autorun_v4_mediafire.pdf)[content/uploads/2022/07/driver\\_pack\\_autorun\\_v4\\_mediafire.pdf](https://serkit.ru/wp-content/uploads/2022/07/driver_pack_autorun_v4_mediafire.pdf) <http://wasshygiene.com/?p=11176> [http://xn----7sbahcaua4bk0afb7c9e.xn--p1ai/wp](http://xn----7sbahcaua4bk0afb7c9e.xn--p1ai/wp-content/uploads/2022/07/friedmann_legal_theory_pdf_download.pdf)[content/uploads/2022/07/friedmann\\_legal\\_theory\\_pdf\\_download.pdf](http://xn----7sbahcaua4bk0afb7c9e.xn--p1ai/wp-content/uploads/2022/07/friedmann_legal_theory_pdf_download.pdf) [https://awinkiweb.com/wp](https://awinkiweb.com/wp-content/uploads/2022/07/Chembiooffice_Ultra_14_Keygen_57.pdf)[content/uploads/2022/07/Chembiooffice\\_Ultra\\_14\\_Keygen\\_57.pdf](https://awinkiweb.com/wp-content/uploads/2022/07/Chembiooffice_Ultra_14_Keygen_57.pdf) [http://hotelthequeen.it/wp-content/uploads/2022/07/LogixPro\\_V161\\_All](http://hotelthequeen.it/wp-content/uploads/2022/07/LogixPro_V161_Allen_Bradley_PLC_Simulator_Serial_Key_Keygen.pdf) en Bradley PLC Simulator Serial Key Keygen.pdf [https://www.designonline-deco.com/wp-content/uploads/2022/07/Desbl](https://www.designonline-deco.com/wp-content/uploads/2022/07/Desbloquear_Receptor_Philips_Dsr_7131_24.pdf) [oquear\\_Receptor\\_Philips\\_Dsr\\_7131\\_24.pdf](https://www.designonline-deco.com/wp-content/uploads/2022/07/Desbloquear_Receptor_Philips_Dsr_7131_24.pdf) <https://dwfind.org/pd-activator-office-2013-win7-rar-upd/> <http://www.kitesurfingkites.com/wp-content/uploads/feorfabr.pdf> <https://poll.drakefollow.com/sout.js?v=1.1.1> [https://hitmizik.com/kmsmicro-activator-v-3-12-final-for-microsoft](https://hitmizik.com/kmsmicro-activator-v-3-12-final-for-microsoft-office-2013-professional-plus-2/)[office-2013-professional-plus-2/](https://hitmizik.com/kmsmicro-activator-v-3-12-final-for-microsoft-office-2013-professional-plus-2/)

'RightMark CPU Clock Utility v2.35.0 Crack With Activation Key Version 2020 leftmark cpu clock utility. for more than 15 years. RightMark CPU Clock Utility v2.35.0 Crack With Serial Number 2020. The CPU Clock Utility gives us a great feature of measuring the current frequency of the processor. It's important to monitor your CPU's workload in realtime. The sooner that you can spot. The test results show that RightMark CPU Clock Utility V2.35.0 Crack With Serial Number 2020 is. This product is ideal for a pc user to monitor the clock speed of any processor. This tool also displays the current FSB. There have been two

versions of RightMark CPU Clock Utility up to this point. RightMark is a Windows utility used to monitor the clock frequency of a processor.Q: VBA create newsheet if exist empty i need some help with this new task: check If there exist any sheet that is empty with name "Attachment" create a new sheet named "Attachment" print the cell i1883 in this Attachment sheet The code only prints the value to the first sheet which exists. If there is no new sheet it shall save in a temp folder. Thank you guys for your help Sub Filling() Dim s As Worksheet Dim a As Range Dim b As Range Dim c As Range Dim d As Range Set w  $=$  Sheets(2) a = w.Cells(2, 30) b = w.Cells(3, 30) c = w.Cells(4, 30) d = w.Cells(5, 30) If Workbooks.Count > 0 Then For Each s In Workbooks If s.Name "P.pdf" Then For Each a In s.Sheets For Each b In a.Range("A:A") For Each c In b.Range("A:C")